## f<l<rng~'ifCc81 **Training Workshop.**

আগামী রবিবার সকাল ১০:০০টা থেকে ১২:৩০ পর্যন্ত সময়ে সি.এস.ই বিভাগের সকল শিক্ষকগণের জন্য এক Training  $Workshop$  এর আয়োজন করা হয়েছে। উক্ত Training Workshop এ সকল শিক্ষকগণকে বিশেষভাবে সকল লেকচারারগণকে উপস্থিত থাকার অনুরোধ জানানো হল।

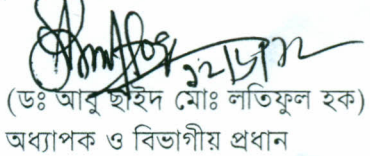

বিতরণঃ

১। সকল সম্মানিত শিক্ষকগণ, সি.এস.ই বিভাগ

২। জনাব মোঃ ইকবাল হোসেন, প্রোগ্রামার (website এ upload করে শিক্ষকগণকে mail করার জন্য)  $~0~1~$ অফিস কপি ।